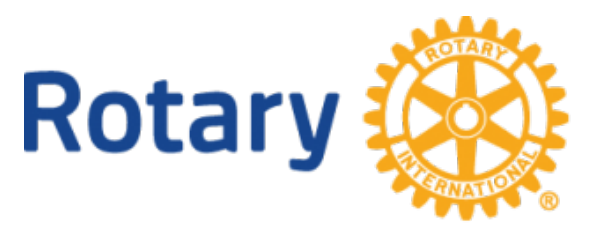

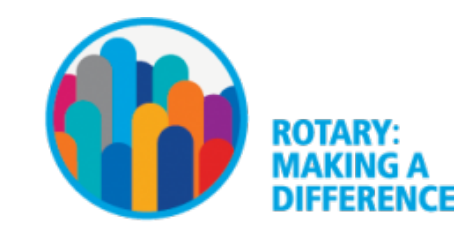

Federal Way Newsletter **http://rotarydistrict5030.org**

### This Week's Program: Feng Shui and the Basic Rule to Finding the Best Placement for your Furniture

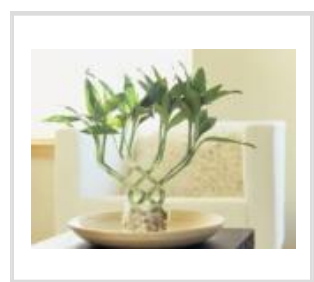

Jenny Nakao Hones - Interior Designer and Certified Feng Shui Consultant. Jenny helps people with all their feng shui and design needs including redesigning their kitchens and bathrooms, organizing and placing furniture to choosing paint colors. She has done interiors for nursing homes, new construction, custom homes and retail spaces. Please visit her [w](http://www.Threefrogsdesign.com)ebsitewww.Threef [www.Threefrogsdesign.com](http://www.Threefrogsdesign.com) and personal blog [www.AsianLifestyleDesign.com](http://www.AsianLifestyleDesign.com) where she shares her love for Asian culture.

### Community Service Updates for April

*Weekly* - Partnership with Valhalla Elementary School Backpack Program WORK EVENT - One day per week. Shop for food and load backpacks. Monna Lux is organizing

*Weekly* - Tuesdays from 9am-noon; Federal Way Community Garden WORK EVENT - help weed the garden.

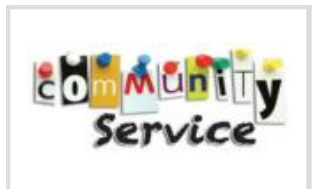

*April 10* - Hungry Soul Cafe WORK EVENT: Rotarians wash dishes and serve meals

*April 14* - Volunteer at Rotary First Harvest warehouse in Kent and help pack food. Sign up in advance at the RFH website[:https://www.firstharvest.org/rfh-volunteer-hub/](https://www.firstharvest.org/rfh-volunteer-hub/)

# Scholarship Meeting April 7

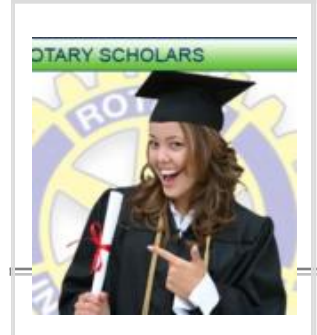

Saturday at 8:45am Boys & Girls Club Teen Center Time to interview scholarship candidates for 2018

Celebrate TRF's Accomplishment

For ten consecutive years, The Rotary Foundation has received the highest rating of four stars from Charity Navigator. In the most recent ratings, [the](https://nam01.safelinks.protection.outlook.com/?url=http%3A%2F%2Fismyrotaryclub.org%2FClick%2F%3F_ctid%3D1082134%26redirect%3Dhttp%3A%2F%2Frotary.msgfocus.com%2Fc%2F18F5lhrbF8IxpS4qt8dFe21ZeN&data=02%7C01%7C%7C23b6998e721a47e3a9b008d57992cd06%7C84df9e7fe9f640afb435aaaaaaaaaaaa%7C1%7C0%7C636548593762170475&sdata=o8FEdxL10zyyOjZMSRG0a7udWZrCBlPKq6g0k1%2FipCE%3D&reserved=0) [Foundation earned the maximum of 100 points](https://nam01.safelinks.protection.outlook.com/?url=http%3A%2F%2Fismyrotaryclub.org%2FClick%2F%3F_ctid%3D1082134%26redirect%3Dhttp%3A%2F%2Frotary.msgfocus.com%2Fc%2F18F5lhrbF8IxpS4qt8dFe21ZeN&data=02%7C01%7C%7C23b6998e721a47e3a9b008d57992cd06%7C84df9e7fe9f640afb435aaaaaaaaaaaa%7C1%7C0%7C636548593762170475&sdata=o8FEdxL10zyyOjZMSRG0a7udWZrCBlPKq6g0k1%2FipCE%3D&reserved=0) for demonstrating both strong financial health and commitment to accountability and transparency.

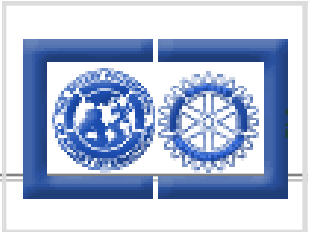

# Accessing Your Rotary Foundation Account

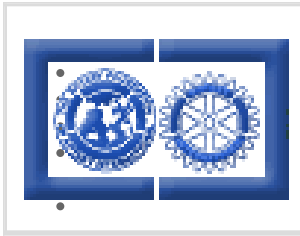

It is easy to view your personal contributions report. All you need to do is:

Go to the RI site [https://www.rotary.org](https://www.rotary.org/) and click on MY ROTARY at the top of the page Sign in (or create your sign on if you have not previously set it up) At the bottom of the My Rotary page you should see Rotary Foundation – click there On the right of the next screen you will see "I want to" in a drop down menu – take "View my Giving History", then click on Donor History Report

At the bottom of the page you should have the option of two tabs – overview and transaction detail

- Overview will show you your total giving
- Transaction detail will show you detail of every donation you have made

### Be Sure to Like Us

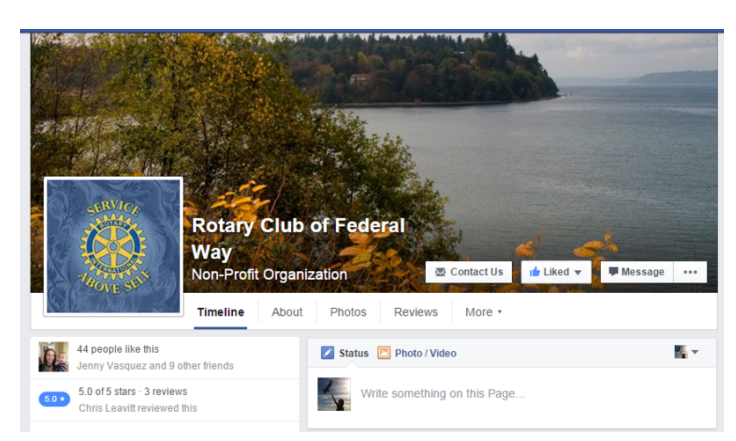

Be sure to like us at [www.facebook.com/federalwayrotary/](http://www.facebook.com/federalwayrotary/)

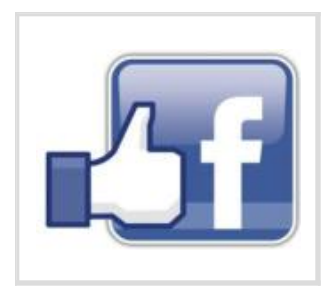

# Upcoming Speakers

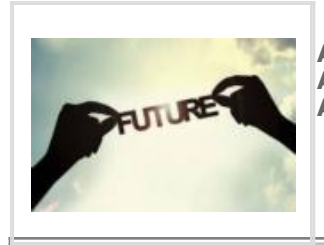

**Apr 12** - GED, Bob McKenzie **Apr 19** - Communities in Schools **Apr 26** - Fellowship